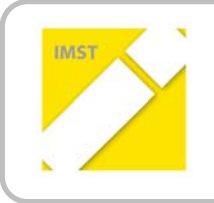

**IMST – Innovationen machen Schulen Top**

E‐Learning & E‐Teaching

# **E‐COMMUNICATION FOR ROBOTER DEVELOPMENT**

**ID 174**

**DI Anton Edl**

**DI Christian Safran DI Klaus Gruber HTBLA‐Weiz**

Weiz, Juni 2011

#### Inhaltsverzeichnis

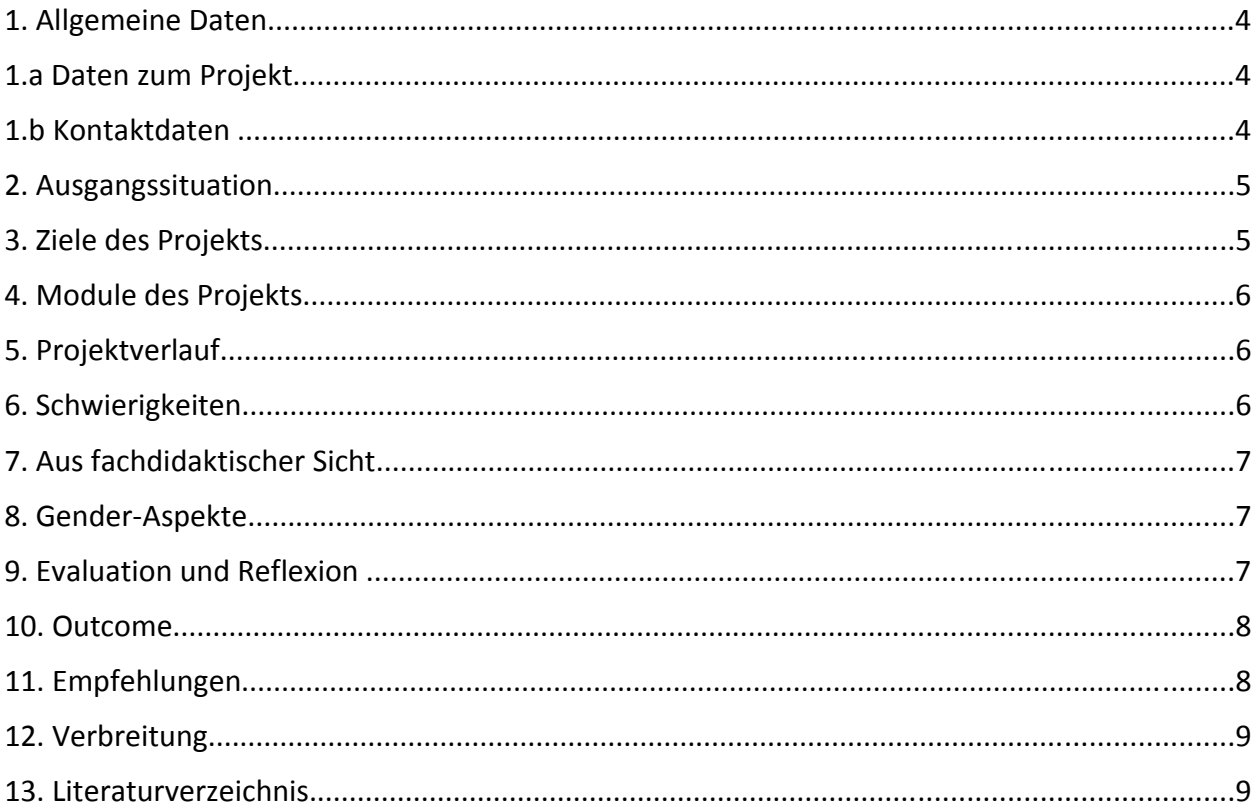

#### **Abstract**

Die Aufgabenstellung des Projektes beinhaltet die Abwicklung von Telekonferenzen (Audio und Video) mit mehreren Teilnehmern aus aller Welt über das Internet mit folgenden Vorgaben:

- Verwendung von Standard Hard‐ und Software
- Quality of Service (QoS): geringes Delay, Stabilität u.ä.
- Verwendung auf möglichst vielen Plattformen, incl. Mobiler Endgeräte
- Kosten der Lösung: Möglichst gering

Es wurden daher eine Reihe von Produkten getestet und mittels Nutzwertanalyse bewertet.

Das Produkt "Skype" hat in der aktuellen Version 5 schließlich den besten Eindruck hinterlassen und wird daher in weiterer Folge verwendet.

Eine Standard‐PC wird daher entsprechend konfiguriert und soll in der Schule als Telekonferenz‐System den LehrerInnen und SchülerInnen in Zukunft zur Verfügung gestellt.

Damit werden wir mit unseren Projektpartnern (Roboter Development) aus dem EU‐Raum kommunizieren und so die Zusammenarbeit verbessern bzw. Reisekosten sparen.

*"Ich erkläre, dass ich die vorliegende Arbeit (= jede digitale Information, z. B. Texte, Bilder, Audio‐ und Video‐Dateien, PDFs etc.) selbstständig angefertigt und die mit ihr unmittelbar verbundenen Tätigkeiten selbst erbracht habe. Alle ausgedruckten, ungedruckten oder dem Internet im Wortlaut oder im wesentlichen Inhalt übernommenen Formulierungen und Konzepte sind zitiert und durch Fußnoten bzw. durch andere genaue Quellenangaben gekennzeichnet. Ich bin mir bewusst, dass eine falsche Erklärung rechtliche Folgen haben wird. Diese Erklärung gilt auch für die Kurzfassung dieses Berichts sowie für eventuell vorhandene Anhänge."*

# **1. Allgemeine Daten**

# **1.a Daten zum Projekt**

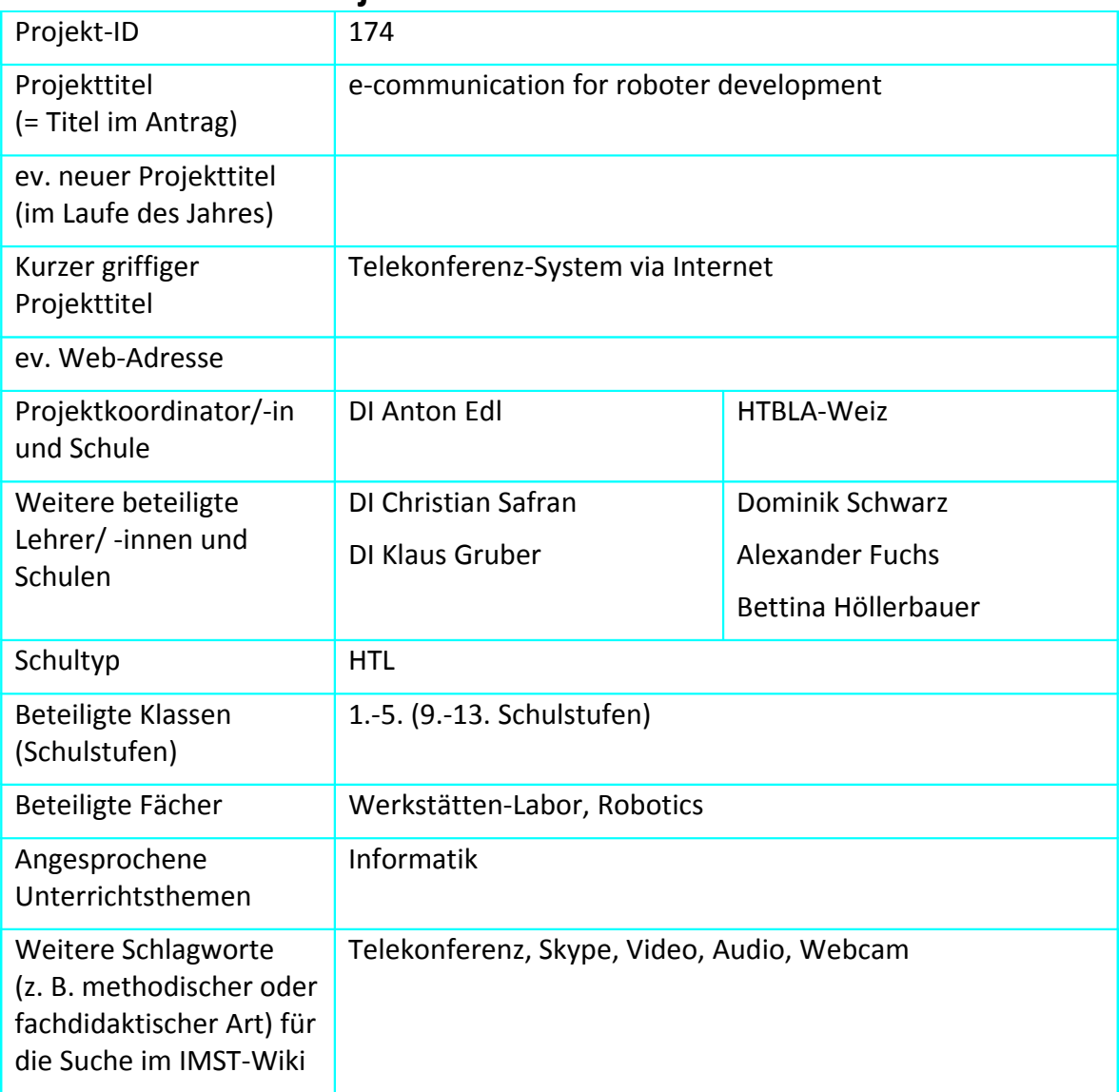

#### **1.b Kontaktdaten**

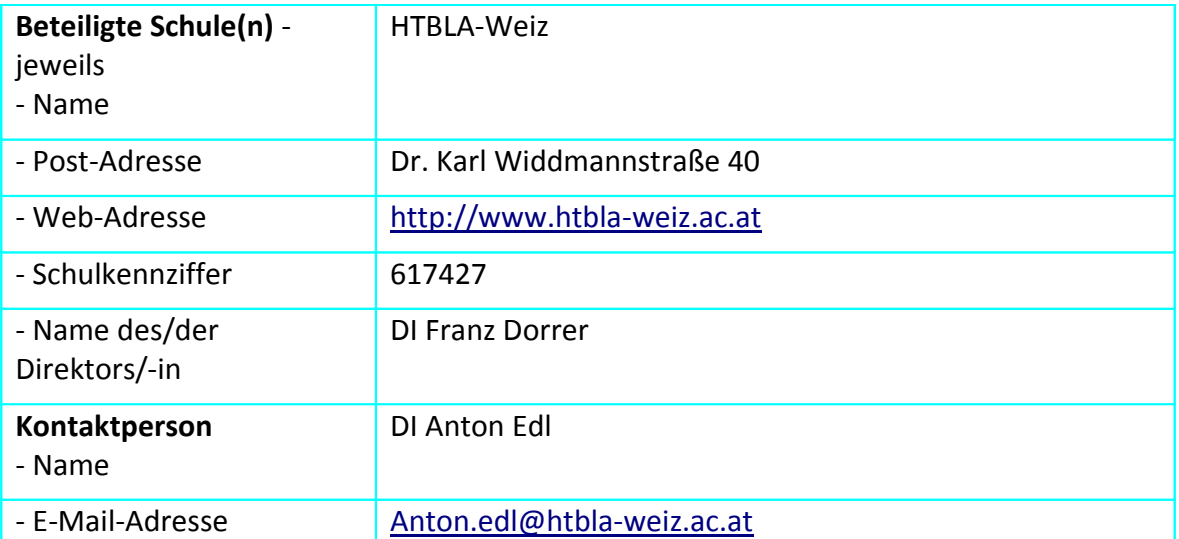

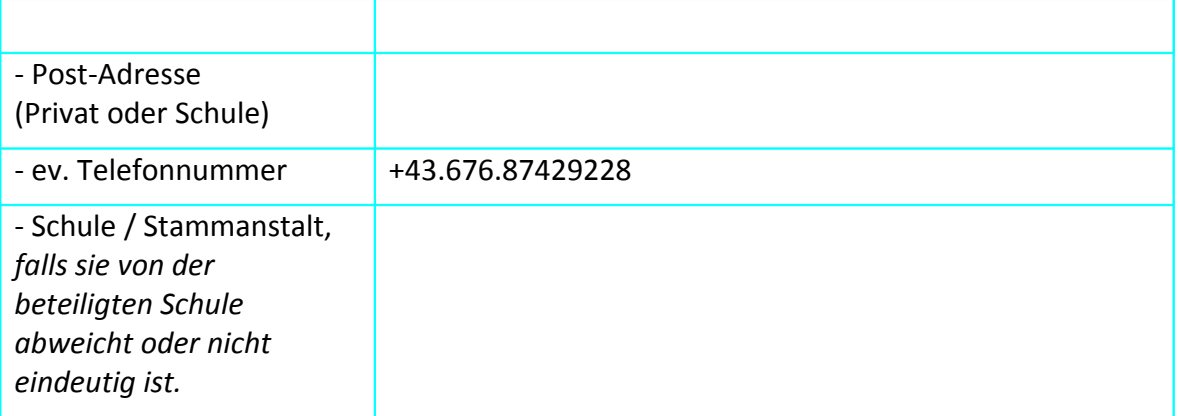

#### **2. Ausgangssituation**

Wir haben in allen unseren EU‐Projekten aber auch bei Schülerprojekten die Anforderung möglichst einfach und effizient mit den beteiligten LehrerInnen und SchülerInnen zu kommunizieren.

Geht das innerhalb Österreichs ist dies mittels Telefon noch recht einfach und kostengünstig möglich.

Im EU‐Ausland fällt das Telefon aus Kostengründen de facto aus, außerdem gibt es oft Herausforderungen bezüglich der Verbindungsqualität des Telefon‐ bzw. IP‐Netzwerkes.

#### **3. Ziele des Projekts**

Oberstes Ziel des Projektes ist eine möglichst einfache, reibungslose und qualitativ hochwertige Lösung für Telekonferenzen.

Diese Lösung soll im Zuge der Abwicklung von EU‐Projekten die Kommunikation zwischen den Projektpartnern erleichtern.

Darüber hinaus wäre eine Einbindung in das Unterrichtsgeschehen in unserer Schule mit unseren SchülerInnen wünschenswert.

Die technischen Ziele für die Auswahl der Software wurden wie folgt definiert:

- Software sollte gratis erhältlich sein
- Das Programm sollte auf einem Standard‐PC oder Handy unter möglichst vielen Betriebssystemen laufen können (Windows, Mac, Linux, usw.)
- Es sollten möglichst viele weitere Features erhältlich sein wie z.B.

*Chat*,

*Datenübertragung*,

*Fernwartung*,

*gemeinsame Bearbeitung von Dokumenten*.

- So gut wie verzögerungsfreie Audio‐ und Videoübertragung (wenig Delay)
- Wenn vorhanden, installationsfreie Software verwenden (Portable)

## **4. Module des Projekts**

Modul 1: Softwareevaluation

Modul 2: Installation der gewählten Lösung, Testbetrieb intern

Modul 3: Rollout und Verwendung im internationalen Schülerteam

Modul 4: SCHILF Seminar

#### **5. Projektverlauf**

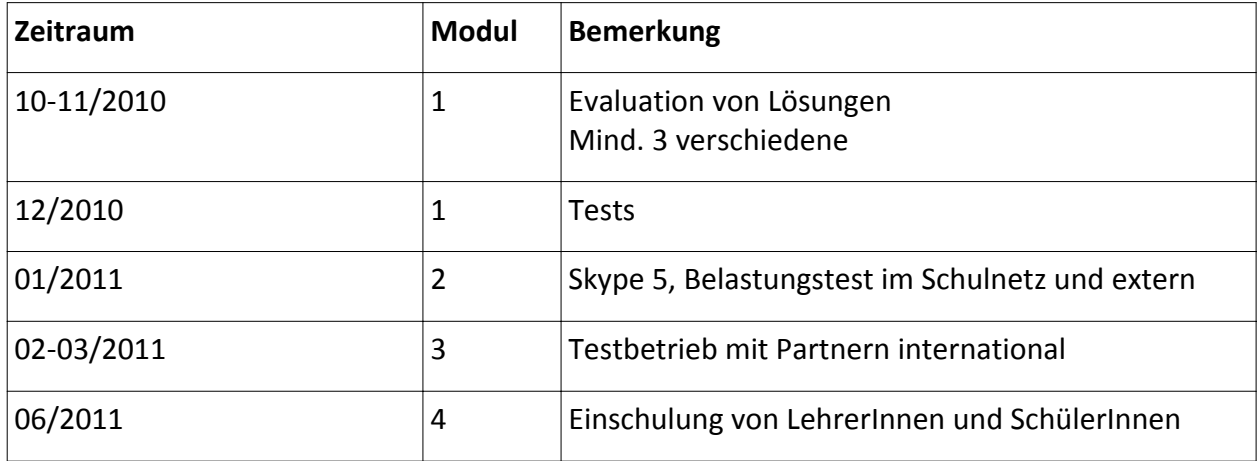

#### **6. Schwierigkeiten**

Verbindungsaufbau und Registrierung waren teilweise umständlich und zeitaufwändig. Nicht jedes Programm war vollständig mit den aktuellsten Betriebssystemen kompatibel. Mit Hilfe von Online‐Hilfen und Handbüchern konnten meistens alle Unklarheiten beseitigt werden, Yahoo hatte auch ein Autoanalyse‐Tool, das die Verbindung automatisch auf dem besten Weg herstellte.

Bei einigen Anwendungen konnten wir trotz längerem Bemühen keine aktive Verbindung zustande bringen. Auch waren die bei einigen Anwendungen erhältlichen Extras teilweise nicht funktionsfähig oder nicht mit dem Betriebssystem kompatibel, da sie von Usern programmiert wurden.

Das geplante SCHILF‐Seminar für LehrerInnen konnte auch organisatorischen Gründen noch nicht abgehalten werden.

# **7. Aus fachdidaktischer Sicht**

Die Motivation von LehrerInnen‐Kollegen war nicht so ganz einfach. Es zeigte sich auch hier ein gewisser "digital devide". EDV aufgeschlossene KollegInnen waren relativ einfach zu begeistern – aber auch nur dann, wenn sie es in ihrem Umfeld (auch privater Natur) verwenden konnten. EDV "ferne" KollegInnen – meist Ältere – konnten kaum begeistert werden. Ihnen war und ist die "klassische Kontaktaufnahme" mittels Mail oder Telefon einfach lieber. Die Vorteile von Skype wurden zwar erkannt, die persönliche Umsetzung aber doch zu fremd.

Die Erfahrungen mit den SchülerInnen waren jedoch sehr positiv. Hier scheint die Hemmschwelle für die Verwendung neuer 2.0 Technologien sehr gering zu sein. Bereitwillig wurde Skype wie selbstverständlich verwendet. Neben Facebook ist es nun für diese Nutzergruppe zum wichtigen Kommunikationsmittel geworden.

#### **8. Gender‐Aspekte**

Wir haben folgende Schwerpunkte diesbezüglich gesetzt:

Reflektieren des eigenen Handeln als Lehrer:

- Einholen von Feedback über den Unterricht und Auswertung mittels spezieller Fragen und Auswertung nach Geschlecht.
- Positioinierung einer eigenen Gender‐Beauftragten im Projektablauf (Bettina Höllerbauer), welche das Projekt gendermäßig begleitet und den SchülerInnen als Mentorin zur Seite steht

Sensibilität entwickeln für und identifizieren von Situationen, in denen Stereotype verstärkt werden, in Bezug auf Interaktion und Kommunikation der eingesetzten SW‐Produkte

- wo sind die Genderunterschiede in den Userinterfaces zu finden und wie reagieren die Geschlechter unterschiedlich auf die Benutzerführung
- Gibt es Unterschiede in der Verwendung von Telekonferenz‐System in Bezug auf Häufigkeit, Dauer, Inhalte usw.

Zum Schluss wurden diese Tätigkeiten auch noch von einer externen Person einer Qualitätssicherung unterzogen.

#### **9. Evaluation und Reflexion**

Nach einer Testphase von 6 Monaten werden die Benutzer zu einem Meeting (natürlich über Skype) eingeladen und mittels (vorbereiteter, strukturierter) Fragen über ihre Erfahrungen befragt.

Das Projekt selbst ist in der Schule bekannt (weil im Konferenzzimmer angeschlagen) und die LehrerInnen sind schon gespannt auf die Ergebnisse. Ein Testbetrieb mit Schülern mittels älterer Skype‐Versionen besteht schon seit 2 Jahren und verläuft sehr problemlos.

Technische und kulturelle Probleme sind von Seiten der SchülerInnen nicht zu erwarten. Ob dies bei den LehrerInnen auch der Fall ist, wird sich noch zeigen.

+ Die Funktionalität in Bezug auf Audioübertragung ist auch bei 10 Teilnehmern gegeben.

‐ Flüssiger Videochat bei 10 Teilnehmern ist allerdings in der Praxis nicht mehr möglich.

‐ Verbindungsprobleme (Stabilität und Geschwindigkeit der Internet‐Anbindung) bei manchen Partnern (ZB Cypern) erschwerte die praktische Verwendbarkeit.

+ Akzeptanz bei SchülerInnen ist sehr hoch

‐ Das geplante SCHILF‐Seminar für LehrerInnen hat aus organisatorischen Gründen (nocht) nicht stattgefunden

Das Konferenzsystem wird derzeit hauptsächlich in Verbindung mit internationalen Partnern innerhalb von EU‐Projekten verwendet. Diese Projektarbeit betrifft nur einen sehr kleinen Teil der SchülerInnen und LehrerInnen. Diese geben uns aber laufend mündliches Feedback, wenn sie nun Skype in Verwendung sehen und erleben.

Innerhalb des "normalen" Klassenunterrichtes verwenden die Projektleiter z.Teil auch Skype, um mit SchülerInnen – außerhalb der Unterrichtszeiten – zu kommunizieren. Dies wird von den SchülerInnen als sehr angenehm und "cool" empfunden, weil damit die Lehrperson ein Gefühl von "Nähe" und Engagement vermittelt. Dieses Feedback bekommen die Projektleiter wieder mündlich und am Ende des Semesters in QM‐Feedbackbögen.

#### **10. Outcome**

Das Resultat ist ganz klar definiert:

- zur Verfügungstellen eines gebrauchsfertigen Systems zur Abhaltung von Telekonferenzen
- Dokumentation bzw. Installationsanleitung für LehrerInnen und SchülerInnen, wie sie möglichst einfach ein solches selbst implementieren können.

#### **11. Empfehlungen**

Die Verwendung von Telekonferenz‐System ist ein sehr effizientes Mittel (auch außerhalb der Unterrichtszeiten) um mit anderen Menschen zu kommunizieren.

Vor allem bei der Kommunikation über Landes‐ und Kulturgrenzen hinweg ist die Sprache und das Bild/Video sehr hilfreich und notwendig. Es kann zwar den persönlichen Kontakt nicht ganz ersetzen, hilft aber enorm und die kulturellen Unterschiede besser zu erkennen.

## **12. Verbreitung**

Schulintern wurde während des Probebetriebs laufend Demonstrationen vor interessierten KollegInnen abgehalten.

Der Abschlussbericht wird schließlich der Schulleitung vorgelegt werden.

Ein Bericht im nächsten Jahresbericht der Schule ist geplant.

## **13. Literaturverzeichnis**

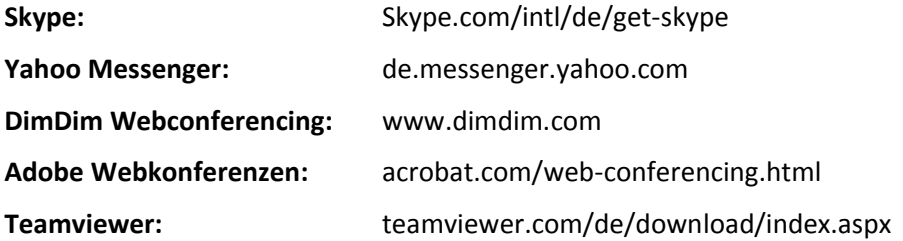

## **Beilage**

**Kriterien 2.0** – Excel Tabelle mit Auflistung aller getesteten Programme und den Testkriterien **Dokumentation** – Worddokument mit dem Projektverlauf bzw. den Tätigkeiten **Skype** – Worddokument für die richtige Installation und Anwendung von Skype